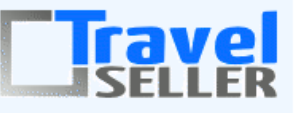

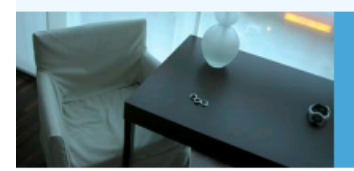

Datenmanagement in Ihrer Hand!

Sehr geehrte Mandanten,

der sechszehnte Newsletter informiert sie über die neuesten Entwicklungen. Alle Neuerungen finden sie auch hier: [Link zur TS-Doku News](http://www.travelseller.net/wiki/doku.php?id=news) Der aktuellste Eintrag wird ganz oben in den einzelnen Modulen angezeigt.

#### **Ankündigung**

Zukünftig bitten wir Sie Anforderungen und Probleme außschließlich per Mail an [support@travelseller.net](mailto:support@travelseller.net) oder telefonisch 0351-41890650 (Mo-Fr 09-13 und 14 bis 18 Uhr) zu übermitteln. Gleichzeitig bitten wir sie, einen Mitarbeiter in ihrem Hause zu bestimmen, der als Ansprechpartner fungiert und uns über die Sachverhalte informiert. Denn nur so ist eine zügige Abarbeitung sowie zeitliche Planung für uns möglich.

### **Folgende Features und Möglichkeiten sind für alle TS Mandanten ab sofort nutzbar.**

**--- Buchungen ---**

### **1. Die Buchungsmail an den Partner kann nun separat angepasst werden.**

Bisher war es die gleiche Mail, die auch an den TS Betreiber zugeschickt wurde.( book\_info\_agentur im Modul Mailtexte)

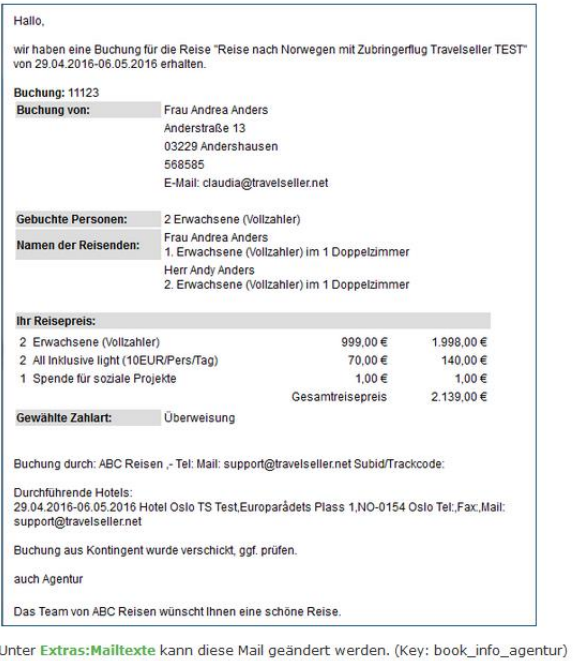

### Mail-Texte Anpassen Zum Überschreiben der Mailtexte

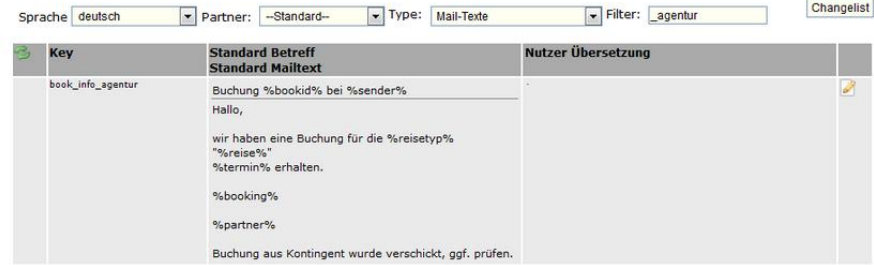

### [Link zur TS-Doku](http://www.travelseller.net/wiki/doku.php?id=travelseller:kommunikation_dokumente:partnerkommunikation#buchung)

## **2. Statistik: Umsatz nach Partnern: Eine Filterung nach dem Partnertyp ist nun möglich.**

# **Umsatz nach Partner**

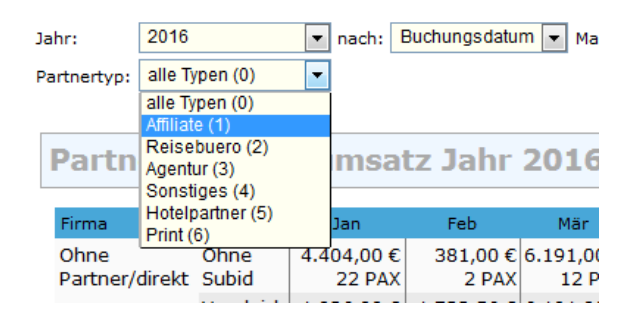

**3. Buchungliste:Summe KDS Deckung: Ist die Buchung storniert, werden in dieser Spalte die Stornokosten(Stornoumsatz) angezeigt.** 

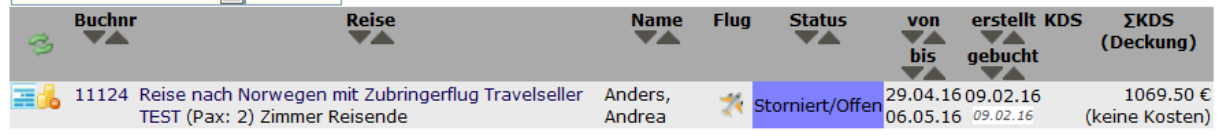

[Link zur TS-Doku](http://www.travelseller.net/wiki/doku.php?id=travelseller:buchungsverwaltung:listen:buchungsliste#buchungslisteneintrag)

## **4. Buchungen:Unterlagenversand:Beim Pseudo-Flug werden die Unterlagen jetzt grundsätzlich nicht mehr automatisch verschickt.**

Das Versenden muss manuell in der Buchung erfolgen.

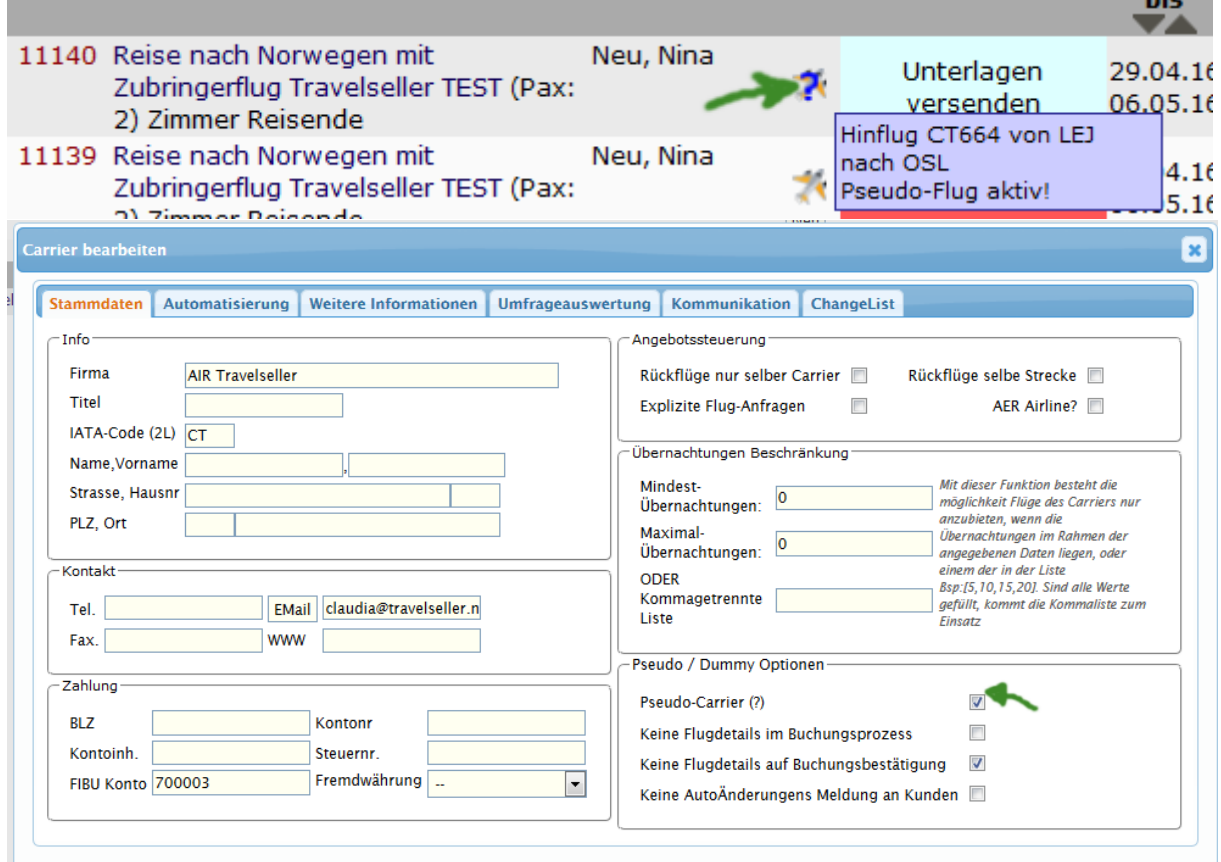

**5. Buchungsliste: Es ist nun möglich noch der Id und dem Code von Gutscheinen zu suchen.** 

# **Buchungsliste**

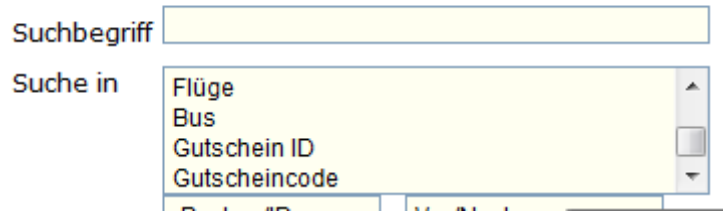

[Link zur TS-Doku](http://www.travelseller.net/wiki/doku.php?id=travelseller:buchungsverwaltung:listen:buchungsliste#suche_in)

## **6. Auswertungen: Anreiseliste: Beim Export wird jetzt auch die Zimmerzuordnung der Personen ausgegeben. (Anreiseliste CSV)**

Damit ist für das Hotel bei mehreren Reiseteilnehmer eine bessere Zuordnung möglich.

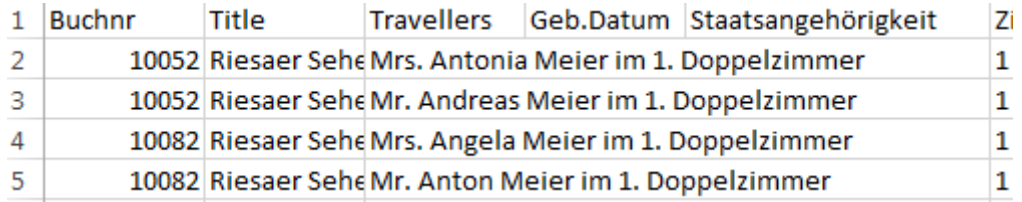

[Link zur TS-Doku](http://www.travelseller.net/wiki/doku.php?id=travelseller:buchungsverwaltung:auswertungen:anreiseliste#export)

## **7. Buchung:Quartiere: Bei mehreren Quartieren ist es möglich eine Zimmerzuordnung am jeweiligen Quartier vorzunehmen.**

Dadurch können Probleme mit den KDS dieses Quartieres berichtigt werden.

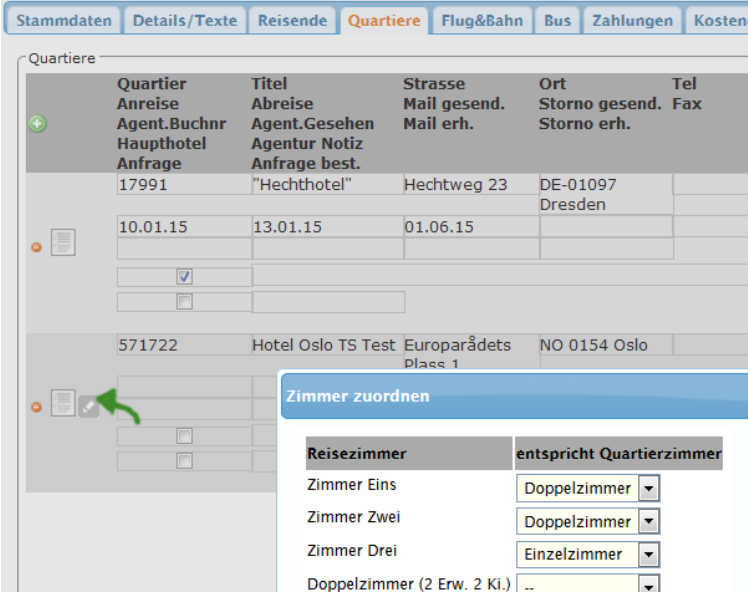

[Link zur TS-Doku](http://www.travelseller.net/wiki/doku.php?id=travelseller:buchungsverwaltung:buchungen:quartiere#hotel-_vertraginfos_reisezeitraum_verpflegung_und_sprache)

# **8. Stammdaten: Daten/Datum: Anfrage bestätigen: Es kann ab sofort entschieden werden, ob Bestätigungsmails an die verschiedenen Absender geschickt werden.**

Bisher wurden immer Mails an Kunden und Hotel geschickt.

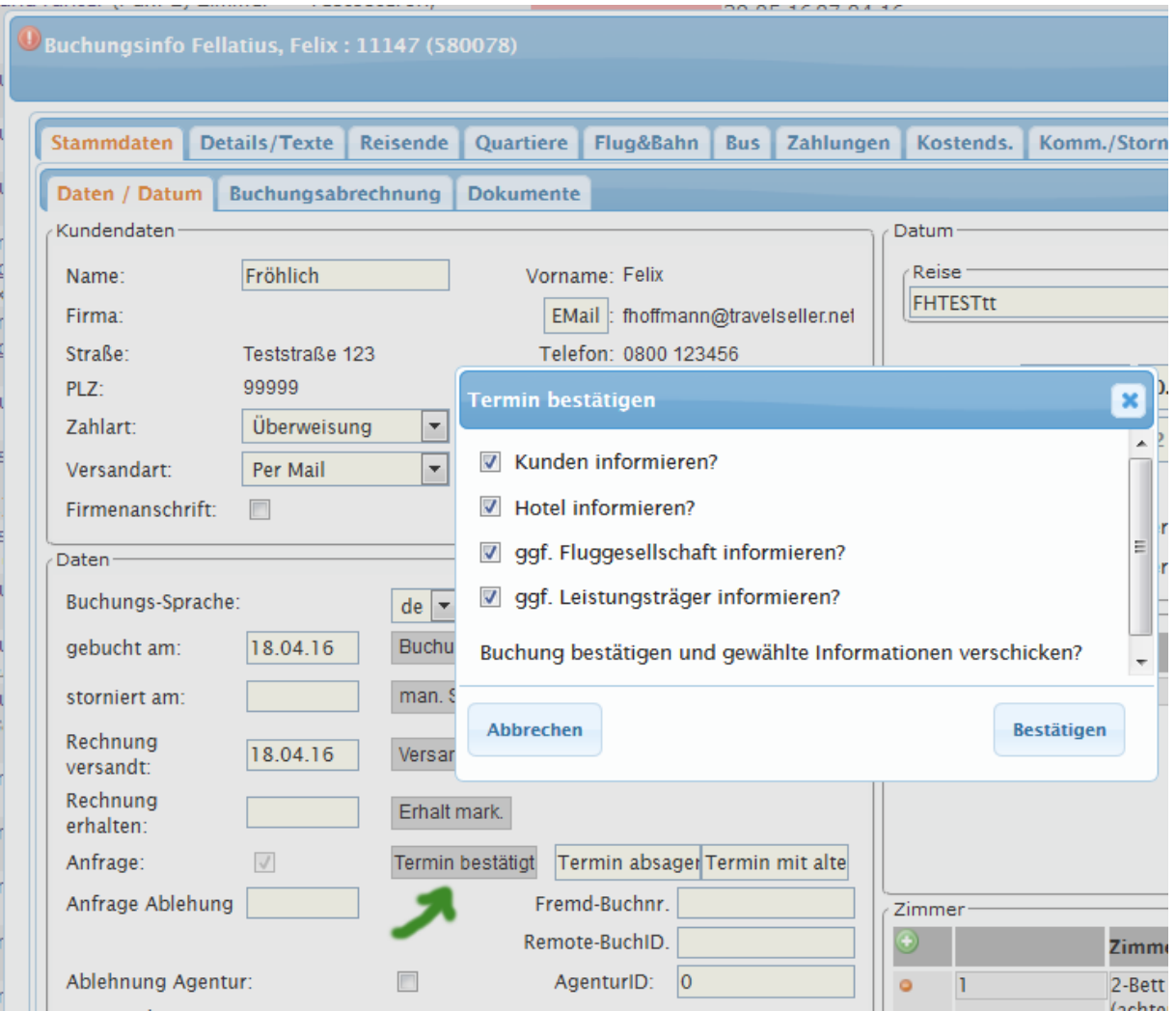

**--- Partnerportal ---**

## **9. Das Unterlagenversanddatum wird angezeigt.**

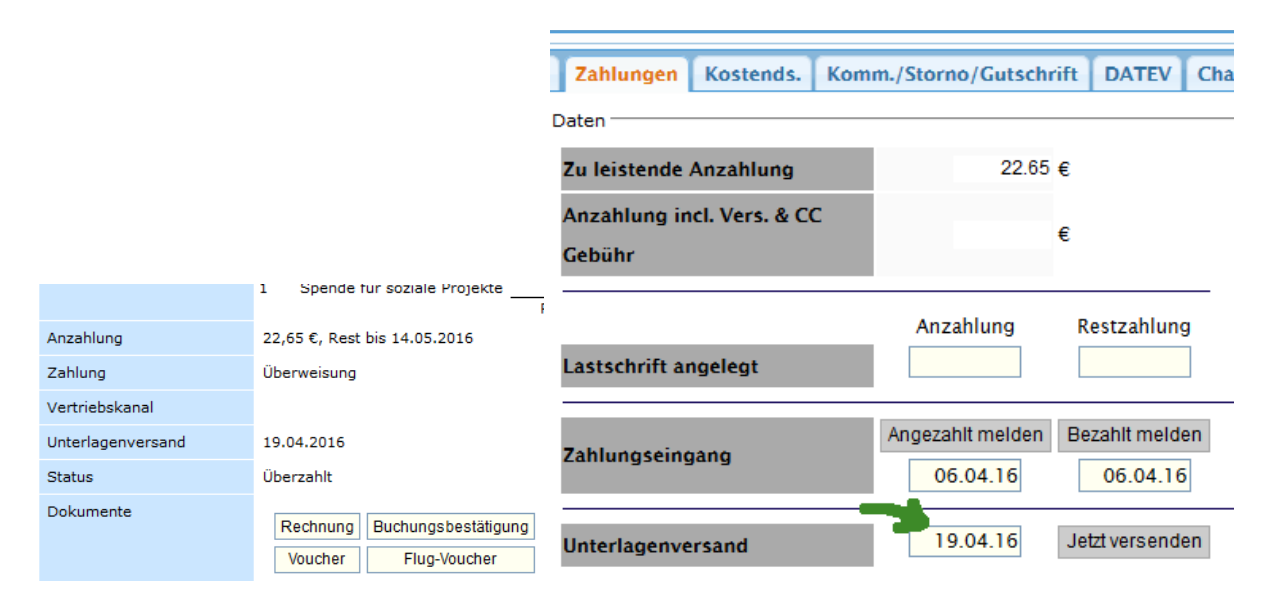

## [Link zur TS-Doku](http://www.travelseller.net/wiki/doku.php?id=travelseller:partner_portal:anleitung_buchender_partner#buchung_ansehen_und_aendern)

### **10. Der Versicherungstitel und der Preis werden nun in den Buchungsdetails angezeigt.**

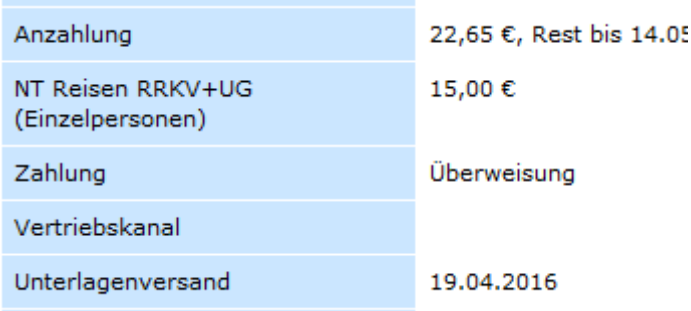

# **11. Partnerportal: Es kann ab sofort nach der ID der Reise gesucht werden**

Bisher konnte nur nach Titel und Buchungsnummer gesucht werden.

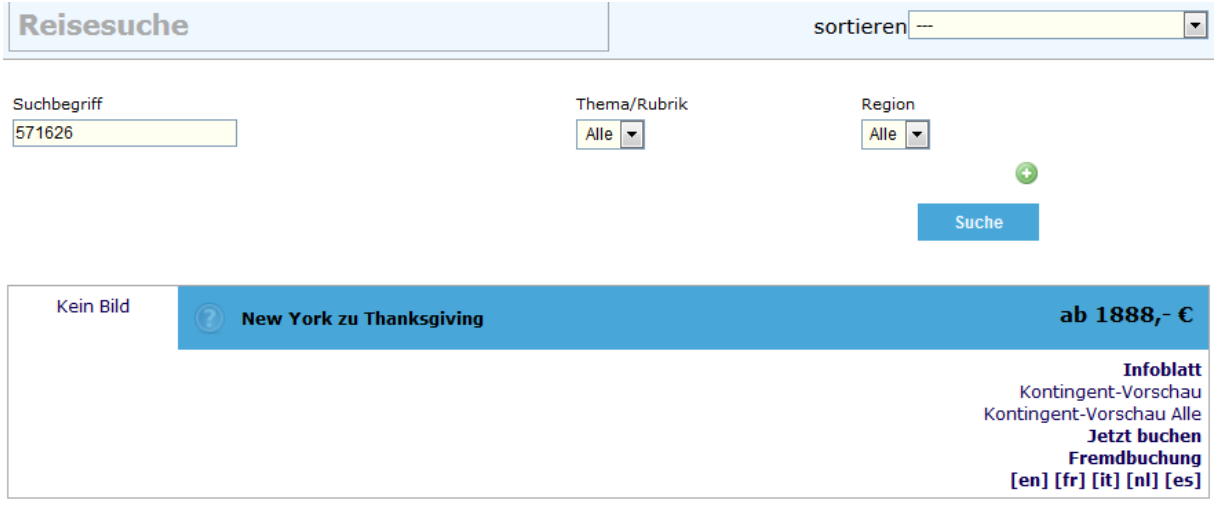

## [Link zur TS-Doku](http://www.travelseller.net/wiki/doku.php?id=travelseller:partner_portal:anleitung_buchender_partner#suche)

Mit freundlichen Grüßen Ihr Travelseller-Team

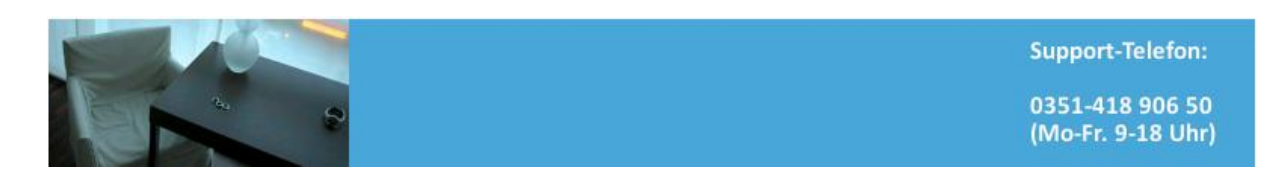